#### But max 7

3ds max 7

- 13 ISBN 9787030167026
- 10 ISBN 7030167023

出版时间:2006-3

页数:224

版权说明:本站所提供下载的PDF图书仅提供预览和简介以及在线试读,请支持正版图书。

#### www.tushu000.com

# 3ds max 7

 $3$ ds max7 $\sim$ 

 $\rm3d$ s max $\rm7$ 

http://www.khp.com.cn

### 3ds max 7

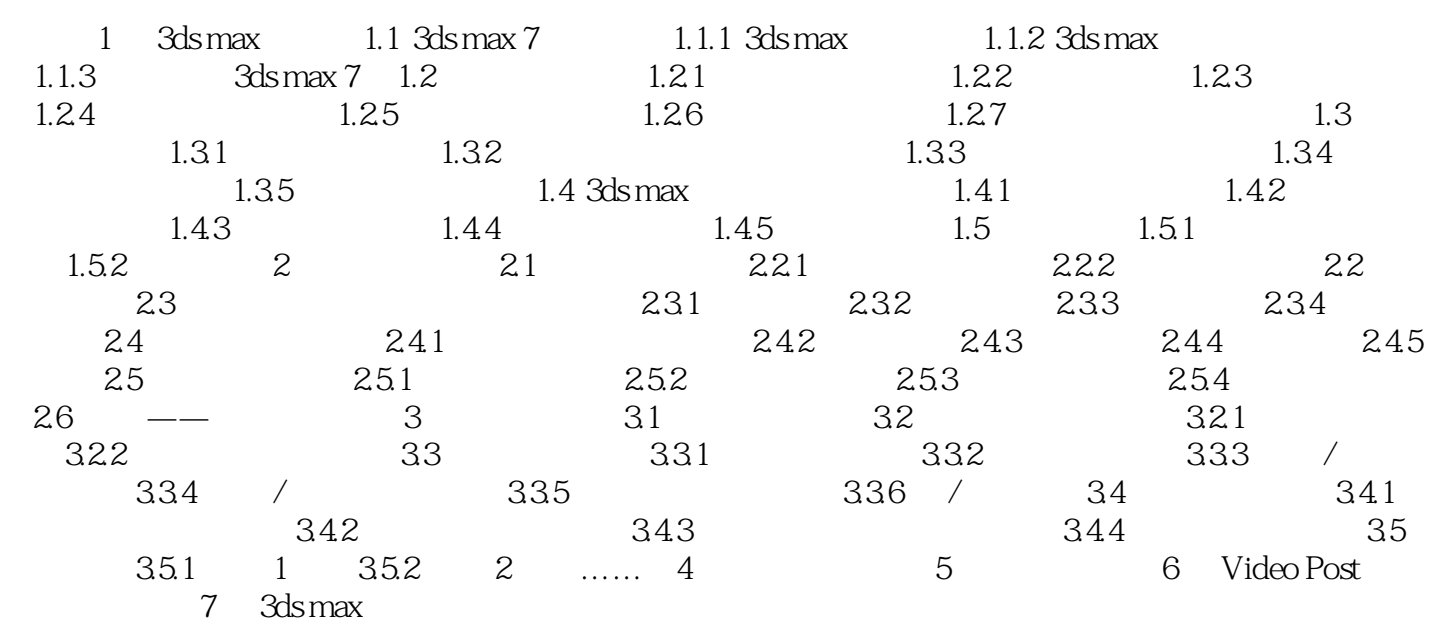

# 3ds max 7

本站所提供下载的PDF图书仅提供预览和简介,请支持正版图书。

:www.tushu000.com